## Linked Lists Part 2

Linked List Implementation

**Checkout** *SinglyLinkedList* **project from SVN (Homework) Checkout LinkedListSimpleGeneric Checkout CoolPair**

Let's modify our simple linked list to take arbitrary objects!

- Two ways:
	- Object
	- Generics

## What if we just use object?

LinkedList objectList = **new LinkedList();** objectList.addAtBeginning(**new Dog("Max", 15));** objectList.addAtBeginning(**new Dog("Sammy", 9));** objectList.addAtBeginning(**new Dog("Gracie", 4));**

```
System.out.println("Average age is: " + 
getAverageAge(objectList));
```
*Output:* Average age is: 9.333333333333334

## The problem with Object

//But what happens if we add a car to that list? objectList.addAtEnd(**new Car("Toyota", "Camry"));**

Java allows us to add a Car to a list of Dogs, because it only knows the Node values are stored as objects

System.*out.println("Average age is: " + getAverageAge(objectList));*

#### *Output:*

}

Exception in thread "main" java.lang.ClassCastException: withObject.Car cannot be cast to withObject.Dog

```
public static double getAverageAge(LinkedList objectList) {
        double totalAge = 0;
        int count = 0;
        for (Object o : objectList) {
                 Dog d = (Dog)o;totalAge += d.getAge();
                 count++;
         }
        return totalAge/count;
                                                            This cast is what causes the 
                                                            previous code to fail (when it 
                                                            tries to cast a Car to a Dog). 
                                                            But we must have the cast to 
                                                            get the age field of the Dog 
                                                            objects.
```
## Generics Prevent Type Errors

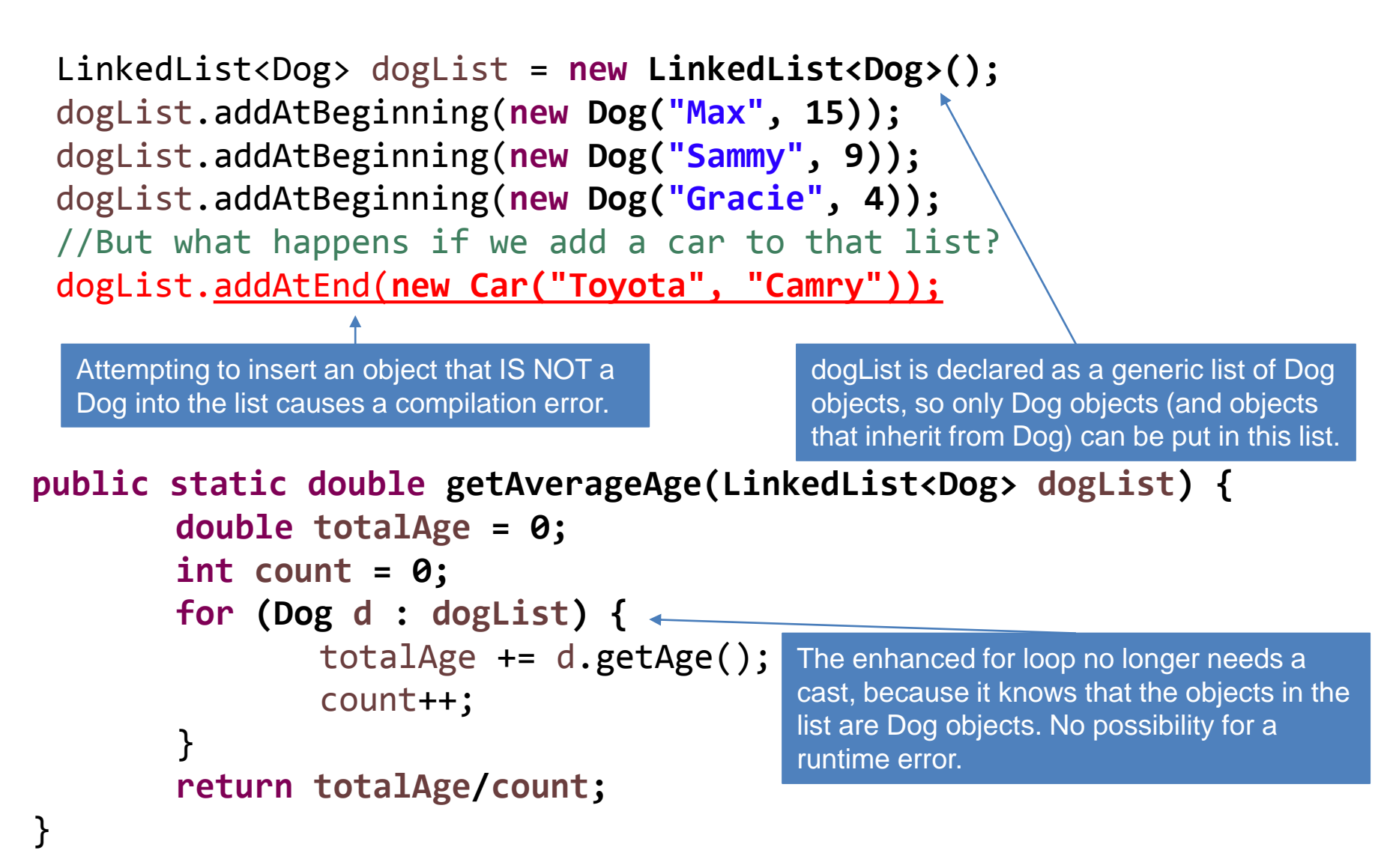

## Generics Advanced

- Type parameters:
	- **class DLList<E>**
- Bounds:
	- **class DLList<E extends Comparable>**
	- **class DLList<E extends Comparable<E>>**
	- **class DLList<E extends Comparable<? super E>>**
- Generic methods:
	- **public static <T> void shuffle**(**T[ ] array)**
- **http://docs.oracle.com/javase/tutorial/java/generics/index.html**

## What are iterators and why do they exist?

- Iterators are objects designed to encapsulate a position in a data structure – in the case, a pointer to a current (and previous) node in a list
- Your textbook has a detailed discussion of the operation of linked list iterators, including lots of sample code

### Accessing the Middle of a LinkedList

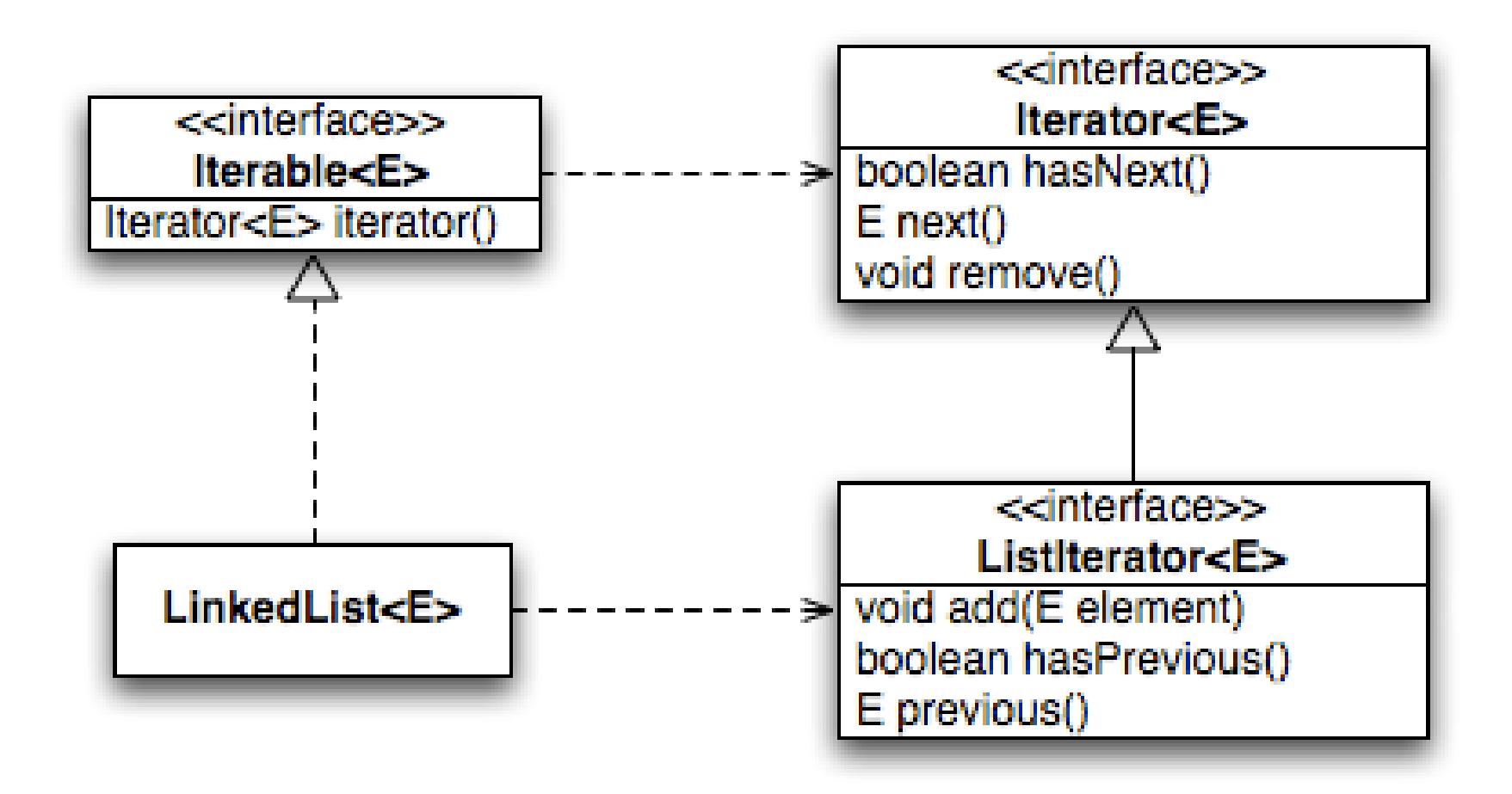

## An Insider's View

#### **Enhanced For Loop**

```
for (String s : list) {
 // do something
}
```
#### **What Compiler Generates**

**Iterator<String> iter = list.iterator();**

**while (iter.hasNext()) { String s = iter.next(); // do something }**

# Implementing SinglyLinkedList

• A simplified version, with just the essentials

• Won't implement the java.util.List interface

- Will have the usual linked list behavior
	- Fast insertion and removal of elements
		- Once we know where they go
	- Slow random access

### **TEAM PROJECT WORK TIME**